## **BUNTING TEMPLATE**

1 – Cut out as many pennants as you need

lines to insert string

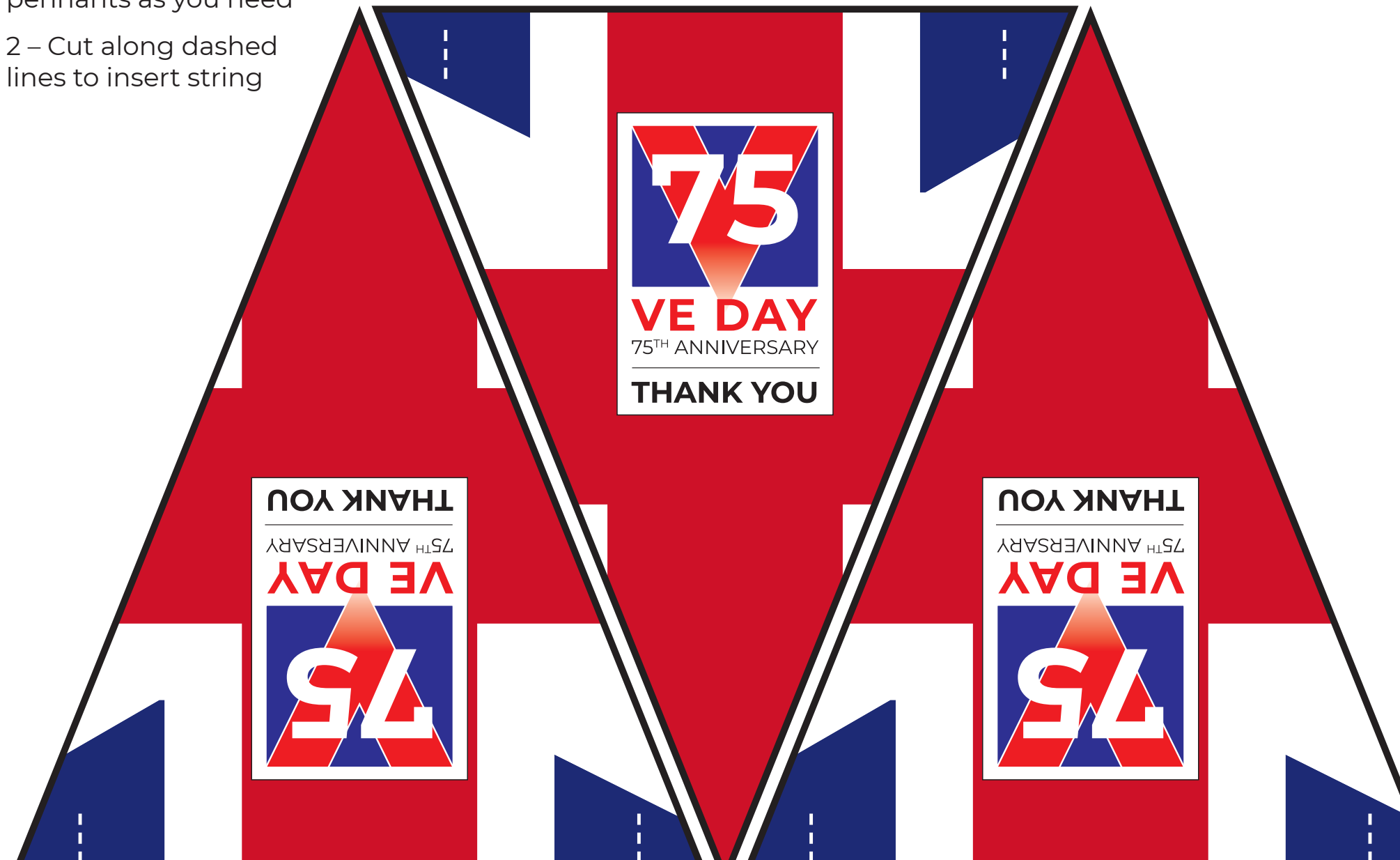

**BirchwoodPark**